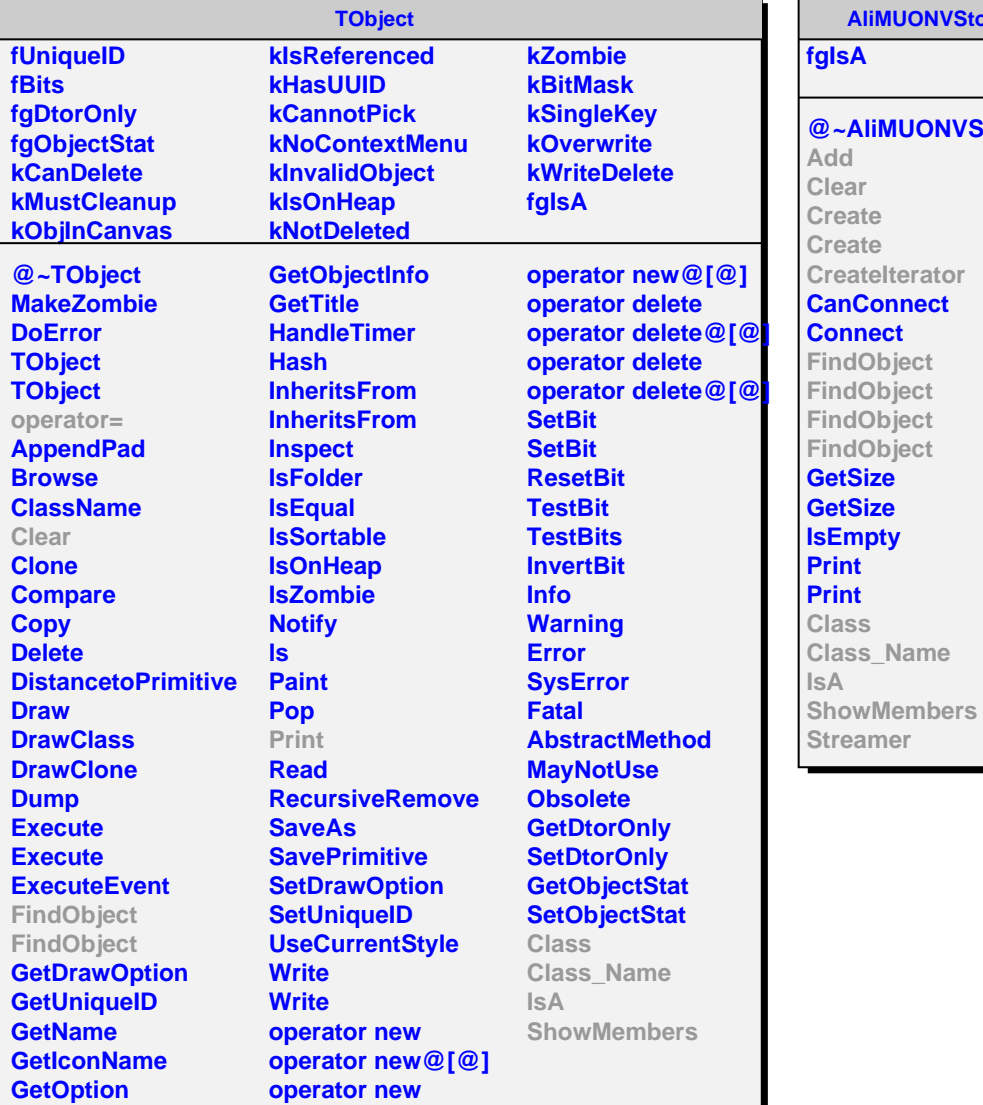

**AliMUONVStore @~AliMUONVStore CreateIterator CanConnect FindObject FindObject FindObject AliMUONVClusterStore fgIsA @~AliMUONVClusterStore Add Add Add Create CreateCluster CreateIterator CreateChamberIterator Clear Remove**

**FindObject FindObject Class Class\_Name IsA ShowMembers Streamer**